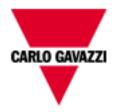

# DCT1

# SML COMMUNICATION PROTOCOL

Internal version rev. 1.0

July 6th, 2023

### 1 Introduction

The SML communication protocol works on RS485 serial port.

The device generates a SML message every second

It's possible to change the RS485 configuration in maintenance mode as for modbus (same registers).

### 2 SML message

The SML message has three parts:

- 101: Open Response
- 701: Get List response
- 201: Close Response

# Get List Response

This list contains:

- 1-0:1.8.0\*255: Wh+ [Wh]
- 1-0:2.8.0\*255: Wh- [Wh]
- 1-0:0.10.2\*255: Cable Loss value [mΩ]
- 1-0:1.7.0\*255: Power [W]
- 1-0:12.7.0\*255: Voltage [V]
- 1-0:11.7.0\*255: Current [mA]
- 1-0:128.7.255\*255: Temperature 1 [dC°]
- 1-0:129.7.255\*255: Temperature 2 [dC°]

## Message Example

```
0x1B, 0x1B, 0x1B, 0x1B,
0x01, 0x01, 0x01, 0x01
0x76,
                                                                                                                                                                                                                                                                                                                                                                                                                                         Open response
                             0x09,0x17,0xA3,0x5D,0x9B,0x85,0xBF,0x63,0x58,
                            0x62,0x01,
                            0x62,0x00,
                            0x72,
                                                         0x65,0x00,0x00,0x01,0x01,
                                                         0x76,
                                                                                      0x01,
                                                                                      0x01,
                                                                                    0x09,0x00,0x00,0x00,0x00,0x00,0x01,0xBC,0xA5,
0x0B,0x09,0x01,0x47,0x41,0x56,0x0A,0x00,0x00,0x00,0x00,
                                                                                     0x01,
                                                                                     0x62,0x01,
                            0x63,0x13,0x06
                             0x00,
0x76,
                                                                                                                                                                                                                                                                                                                                                                                                                                         Get List Response
                             0x09,0x17,0xA3,0x5D,0x9B,0x85,0xBF,0x63,0x59,
                            0x62,0x00,
                            0x72,
                                                         0x65,0x00,0x00,0x07,0x01,
                                                         0x77,
                                                                                      0 \times 0 B_{,} 0 \times 0 9_{,} 0 \times 0 1_{,} 0 \times 4 7_{,} 0 \times 4 1_{,} 0 \times 5 6_{,} 0 \times 0 A_{,} 0 \times 0 0_{,} 0 \times 0 0_{,} 0 \times 
                                                                                      0x01,
                                                                                      0x01,
                                                                                      0x78,
                                                                                                                0x77,
                                                                                                                                                                                                                                                                                                                                                                                                 Wh+
                                                                                                                                               0x07,0x01,0x00,0x01,0x08,0x00,0xFF,
                                                                                                                                               0x01,
                                                                                                                                               0x01,
                                                                                                                                               0x62,0x1E,
                                                                                                                                               0x52,0x00
                                                                                                                                               0x69,0x00,0x00,0x00,0x00,0x00,0x03,0x42,0x41,
                                                                                                                  0x77,
                                                                                                                                                                                                                                                                                                                                                                                                   Wh-
                                                                                                                                               0x07,0x01,0x00,0x02,0x08,0x00,0xFF,
                                                                                                                                               0x01,
                                                                                                                                               0x01,
                                                                                                                                               0x62,0x1E,
                                                                                                                                               0x69,0x00,0x00,0x00,0x00,0x00,0x00,0x09,0x44,
                                                                                                                 0x77,
                                                                                                                                                                                                                                                                                                                                                                        Cable Loss
                                                                                                                                               0x07,0x01,0x00,0x00,0x0A,0x02,0xFF,
                                                                                                                                               0x01,
                                                                                                                                               0x01,
                                                                                                                                              0x62,0x26,
                                                                                                                                              0x52,0xFD,
0x55,0x00,0x00,0x00,0x0A,
                                                                                                                                               0x01
                                                                                                                  0x77,
                                                                                                                                                                                                                                                                                                                                                                                               Watt
                                                                                                                                               0x07,0x01,0x00,0x01,0x07,0x00,0xFF,
                                                                                                                                               0x01,
                                                                                                                                               0x01,
                                                                                                                                               0x62,0x1B,
                                                                                                                                              0x52,0xFF
                                                                                                                                              0x55,0x00,0x00,0x00,0x00,
                                                                                                                  0x77,
                                                                                                                                                                                                                                                                                                                                                                                    Voltage
                                                                                                                                               0x07,0x01,0x00,0x0C,0x07,0x00,0xFF,
                                                                                                                                               0x01,
                                                                                                                                              0x01,
                                                                                                                                               0x62,0x23,
                                                                                                                                               0x52,0xFF,
                                                                                                                                               0x55,0x00,0x00,0x00,0x00,
```

```
0x77,
                                                                                                                                                                                                                                                                                                                                                                                                                                                                                                                                                                                                                                                                                                                                                                                                                                           Current
                                                                                                                                                                                                                                                                                                                        0x07,0x01,0x00,0x0B,0x07,0x00,0xFF,
                                                                                                                                                                                                                                                                                                                        0x01,
                                                                                                                                                                                                                                                                                                                        0x01,
                                                                                                                                                                                                                                                                                                                        0x62,0x21,
                                                                                                                                                                                                                                                                                                                      0x52,0xFD,
0x55,0xFF,0xFF,0xFE,0x71,
                                                                                                                                                                                                                                                        0x77,
                                                                                                                                                                                                                                                                                                                                                                                                                                                                                                                                                                                                                                                                                                                                                                        Temperature1
                                                                                                                                                                                                                                                                                                                        0 \times 07, 0 \times 00, 0 \times 00, 0 \times 00, 0 \times 01, 0 \times 00,
                                                                                                                                                                                                                                                                                                                        0x01,
                                                                                                                                                                                                                                                                                                                        0x01,
                                                                                                                                                                                                                                                                                                                        0x62,0x09,
                                                                                                                                                                                                                                                                                                                        0x52,0xFF,
                                                                                                                                                                                                                                                                                                                        0x55,0x00,0x00,0x01,0x17,
                                                                                                                                                                                                                                                      0x77,
                                                                                                                                                                                                                                                                                                                                                                                                                                                                                                                                                                                                                                                                                                                                                                        Temperature2
                                                                                                                                                                                                                                                                                                                        0x07,0xFF,0xFF,0x00,0x00,0x00,0x00,
                                                                                                                                                                                                                                                                                                                        0x01,
                                                                                                                                                                                                                                                                                                                      0x01,
0x62,0x09,
                                                                                                                                                                                                                                                                                                                        0x52,0xFF,
                                                                                                                                                                                                                                                                                                                        0x55,0x00,0x00,0x01,0x01,
                                                                                                                                                                                                                                                                                                                                                                                                                                                                                                                                                                                                                                                                                                                                                                                                                                                                                                                                                                                                                         Signature
                                                                                                                                                                                                                                                                                                                        0x01
                                                               0 \times 84, 0 \times 02, 0 \times 69, 0 \times E6, 0 \times E5, 0 \times A6, 0 \times CF, 0 \times 08, 0 \times 93, 0 \times 97, 0 \times 7C, 0 \times 4C, 0 \times 6C, 0 \times 88, 0 \times 8E, 0 \times 16, 0 \times 31, 0 \times C7, 0 \times DA, 0 \times A0, 0 \times DB, 0 \times 90, 0 \times C7, 0 \times DB, 0 \times 90, 0 \times C7, 0 \times DB, 0 \times 90, 0 \times C7, 0 \times DB, 0 \times 90, 0 \times C7, 0 \times DB, 0 \times 90, 0 \times C7, 0 \times DB, 0 \times 90, 0 \times C7, 0 \times DB, 0 \times 90, 0 \times C7, 0 \times DB, 0 \times 90, 0 \times DB, 0 \times 90, 0 \times DB, 0 \times DB, 0 \times
9F,
                                                               0 \times 54, 0 \times C3, 0 \times 1C, 0 \times 43, 0 \times E4, 0 \times 55, 0 \times 67, 0 \times 93, 0 \times 30, 0 \times EE, 0 \times 09, 0 \times BE, 0 \times F2, 0 \times F3, 0 \times ED, 0 \times 08, 0 \times C9, 0 \times C5, 0 \times 1D, 0 \times 16, 0 \times 06, 0 \times C2, 0 \times ED, 0 \times 08, 0 \times ED, 0 \times 08, 0 \times ED, 0 \times ED, 0 \times
74,
                                                                0xD5,0xE7,0xC2,0x22,0xB6,0x52,0xF4,0xB0,0x21,0x1E,0x3B,0xB0,0xC6,0x59,0x16,0x9A,0xC2,0xFE,
                                                              0x63,0x09,0x67,
                                                                0x00
0x76,
                                                                                                                                                                                                                                                                                                                                                                                                                                                                                                                                                                                                                                                                                                                                                                                                                                                                                                                                               Close response
                                                              0x09,0x17,0xA3,0x5D,0x9B,0x85,0xBF,0x63,0x5A,
                                                              0x62,0x01,
                                                              0x62,0x00,
                                                              0x72,
                                                                                                                            0x65,0x00,0x00,0x02,0x01,
                                                                                                                           0x71,
                                                                                                                                                                                         0x01,
                                                              0x63,0x89,0xA3,
                                                                0x00
0x00,
0x00,
0x1B,0x1B,0x1B,0x1B,
```

0x1A,0x02,0x8A,0x4A,